## **INHALTSVERZEICHNIS**

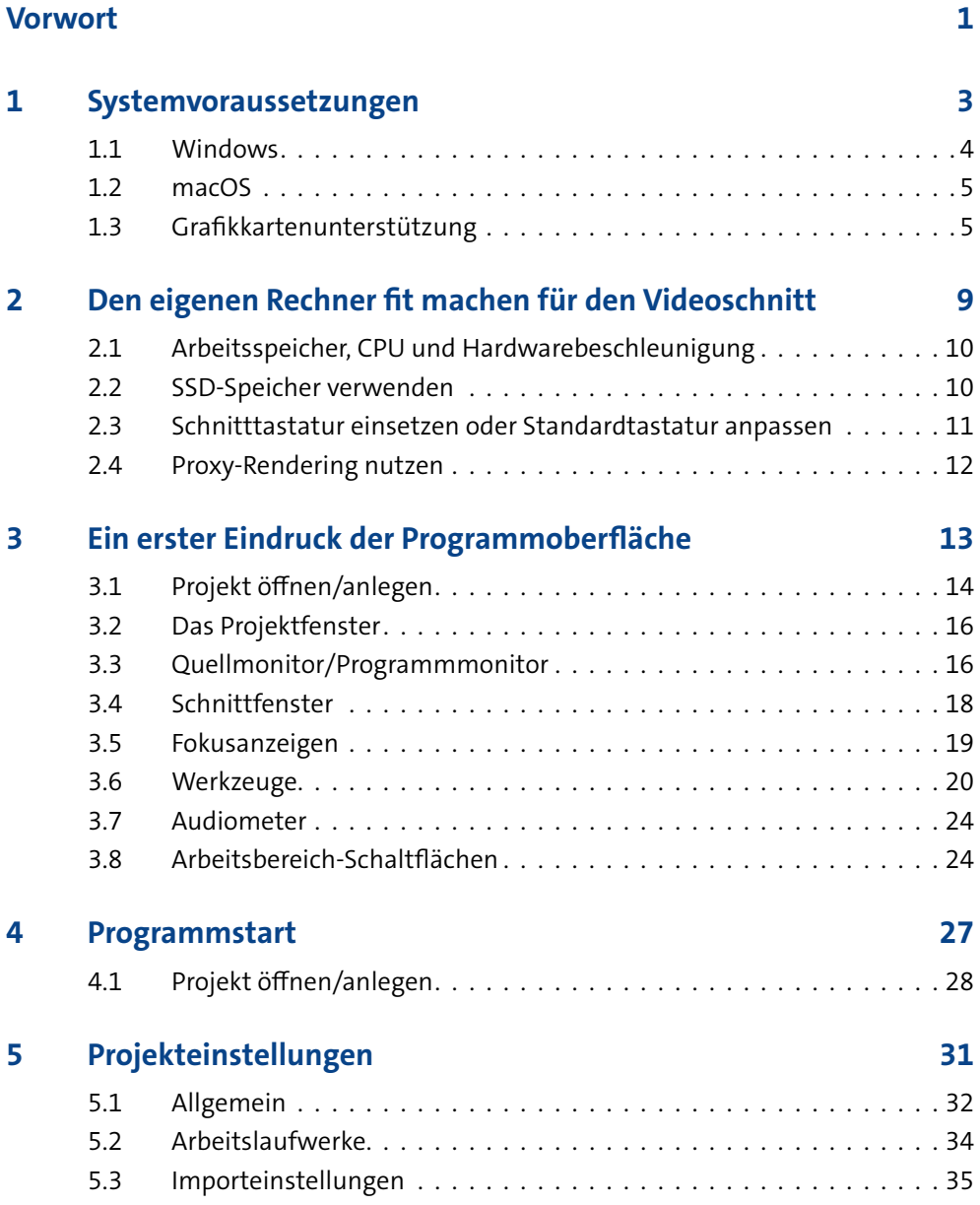

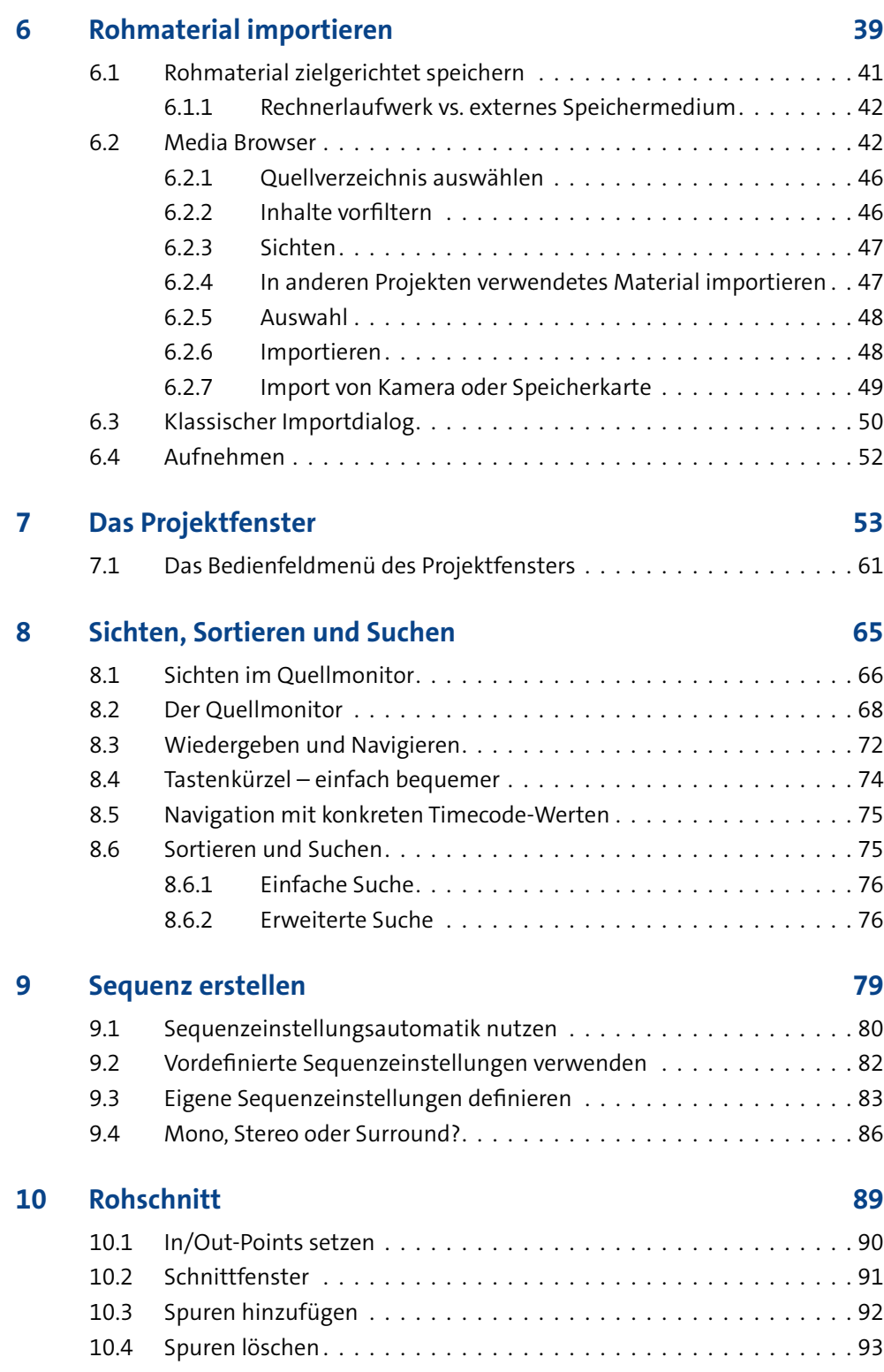

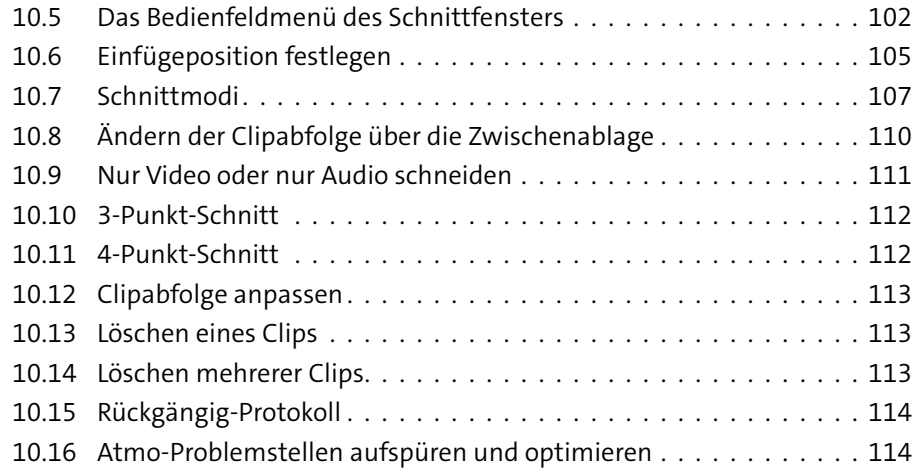

## **11 Feinschnitt 115**

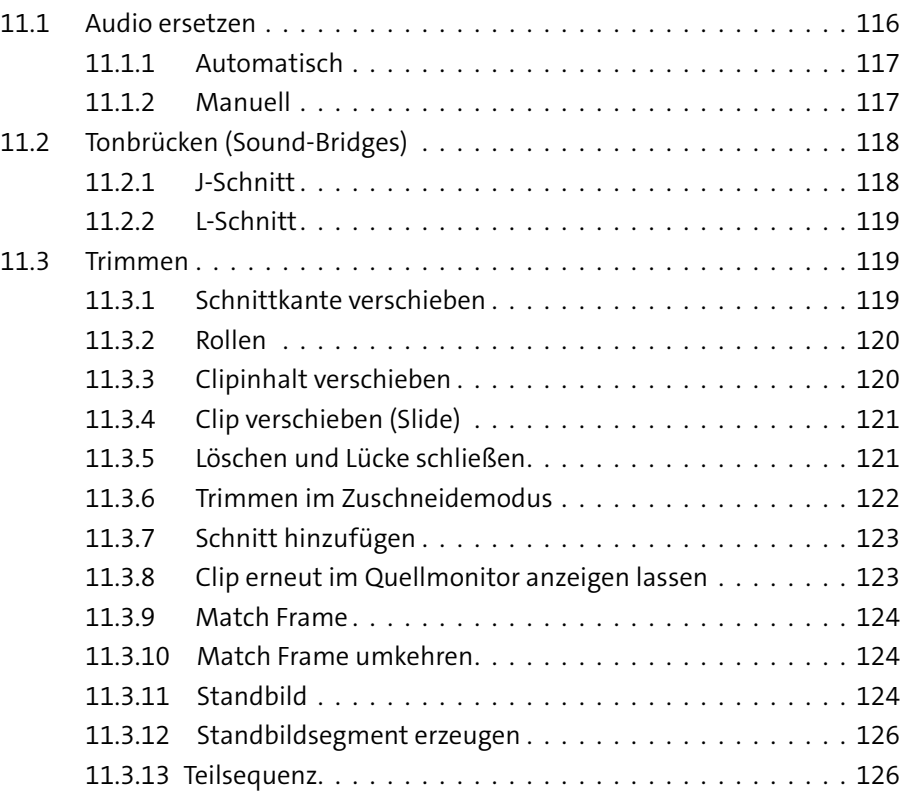

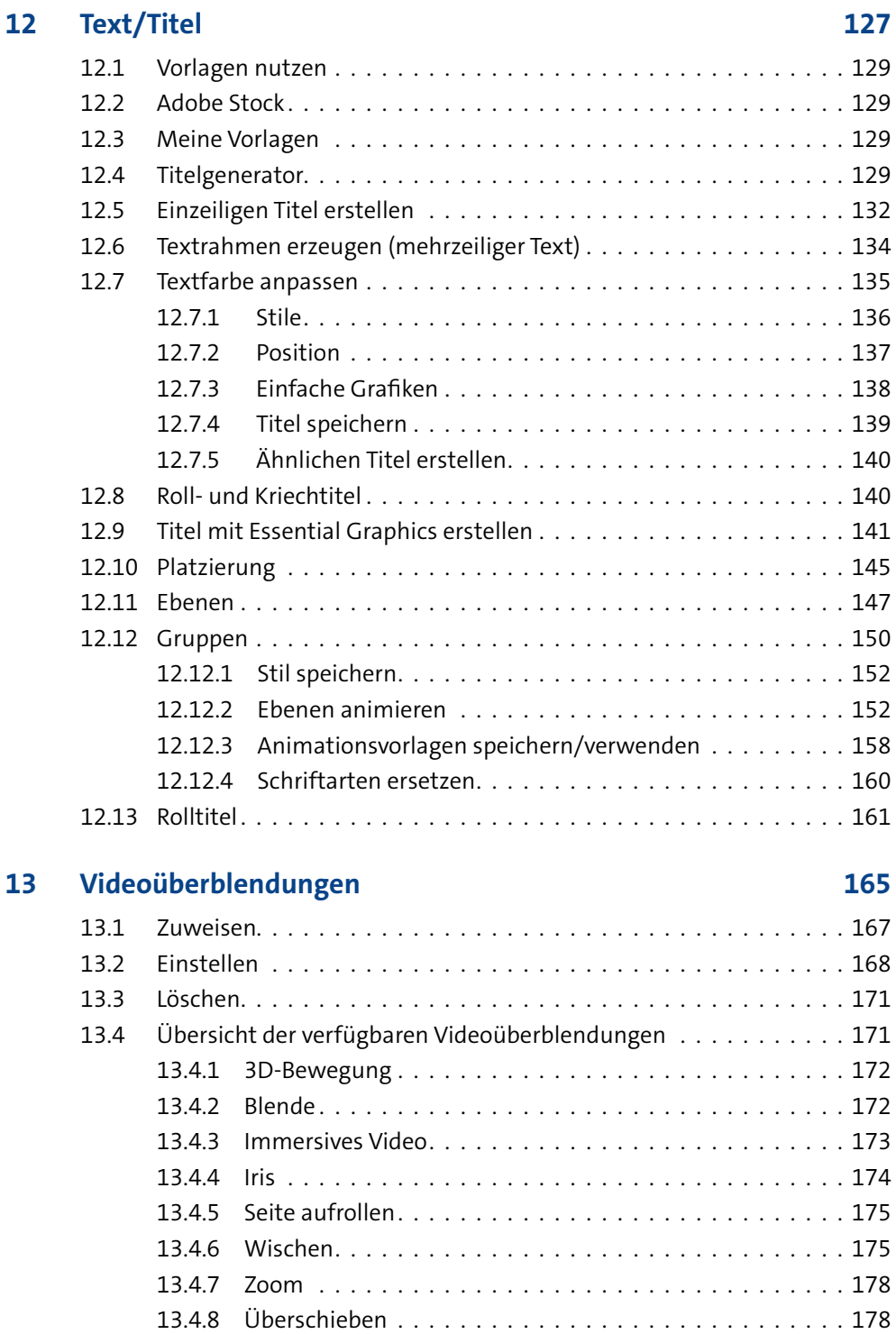

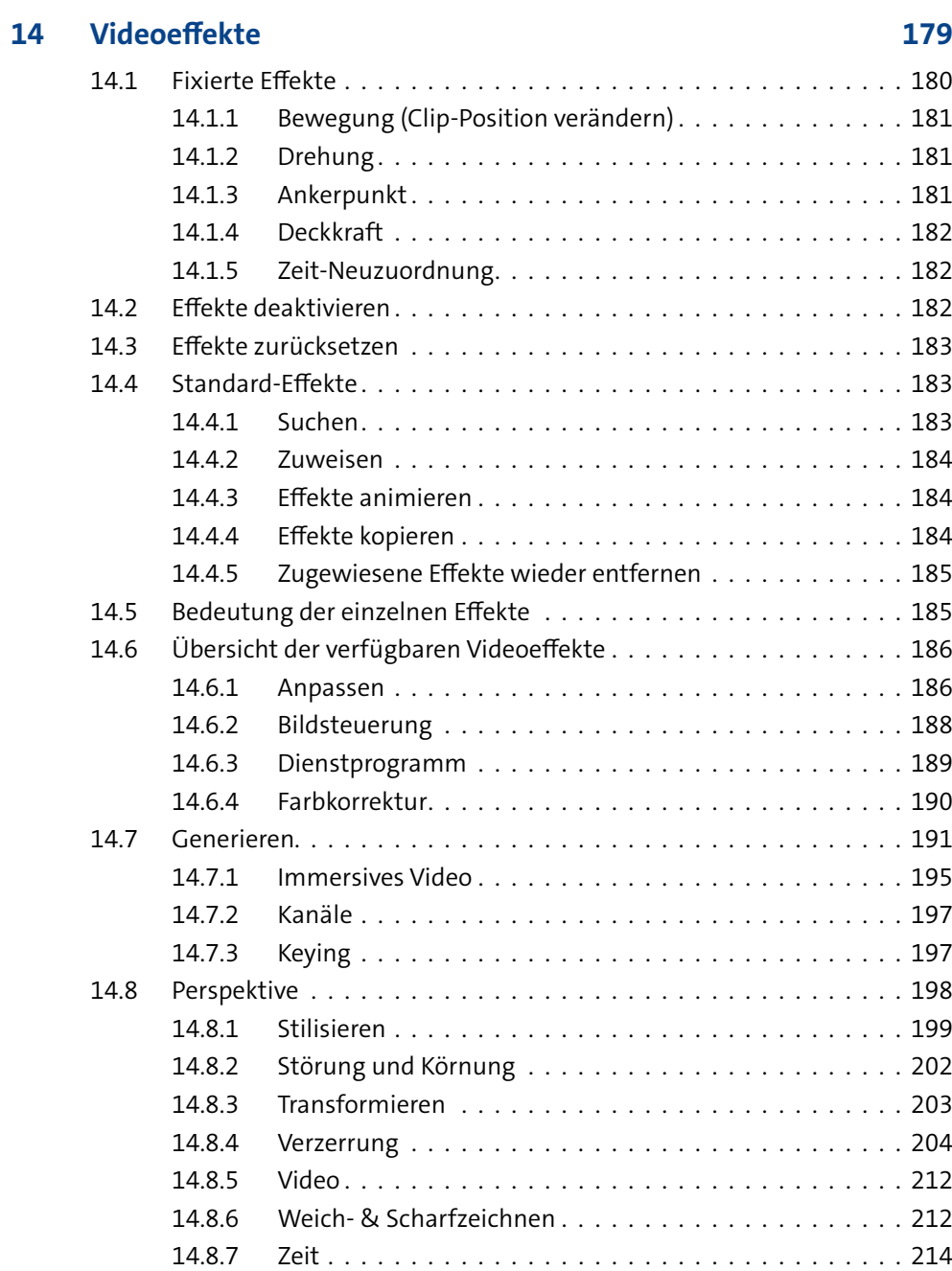

14.8.8 Überblendung. . . . . . . . . . . . . . . . . . . . . . . . . . . . 215

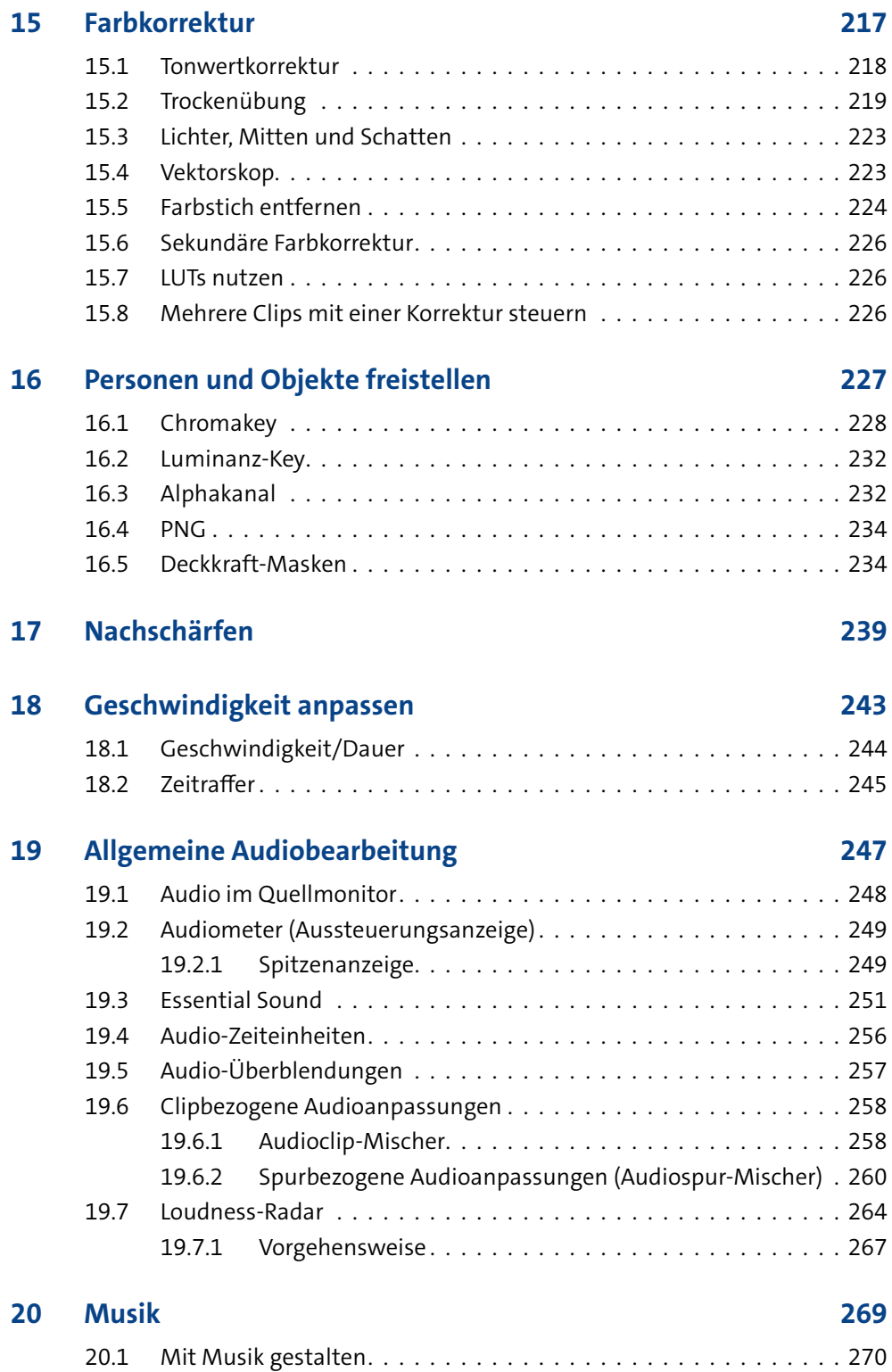

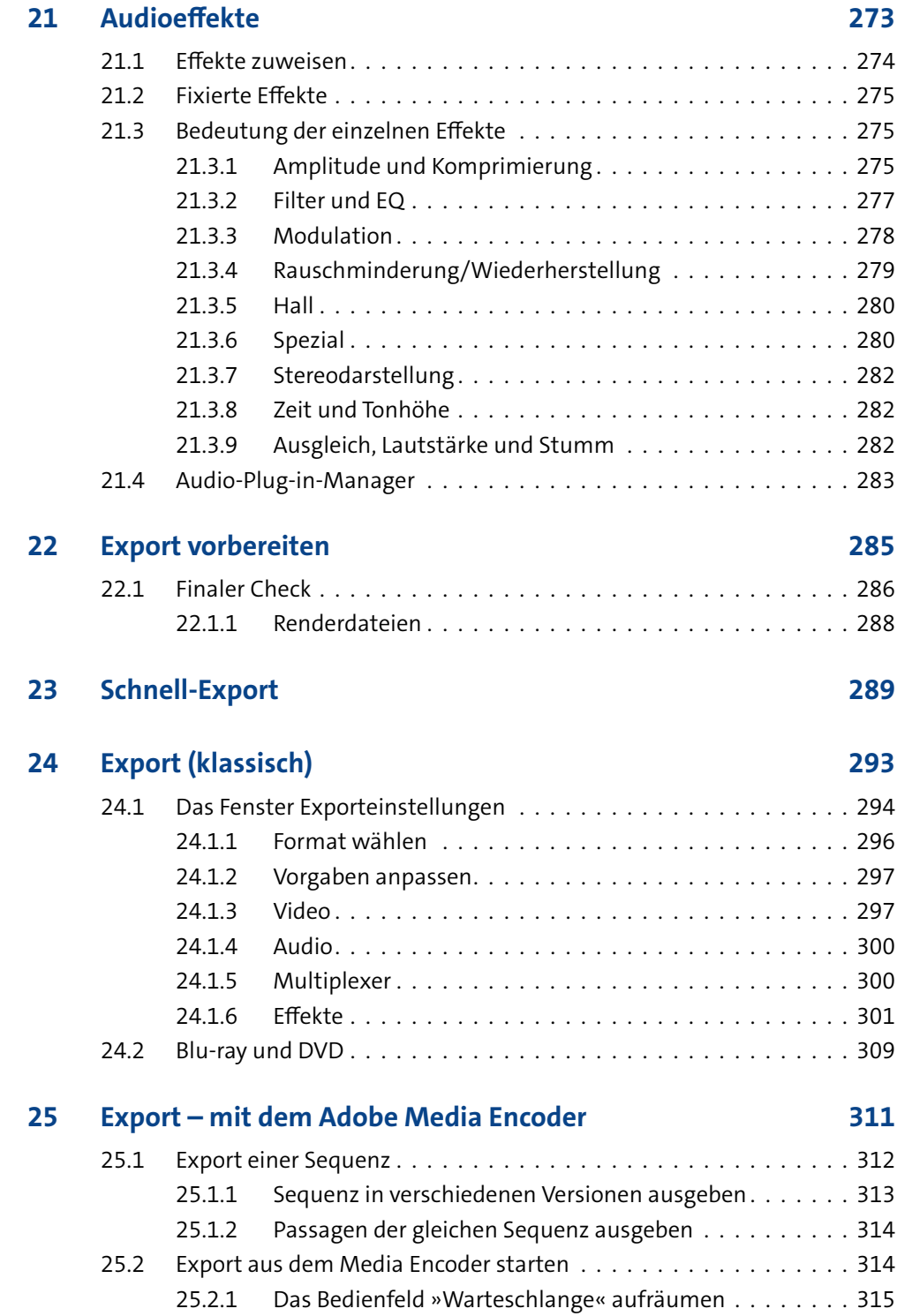

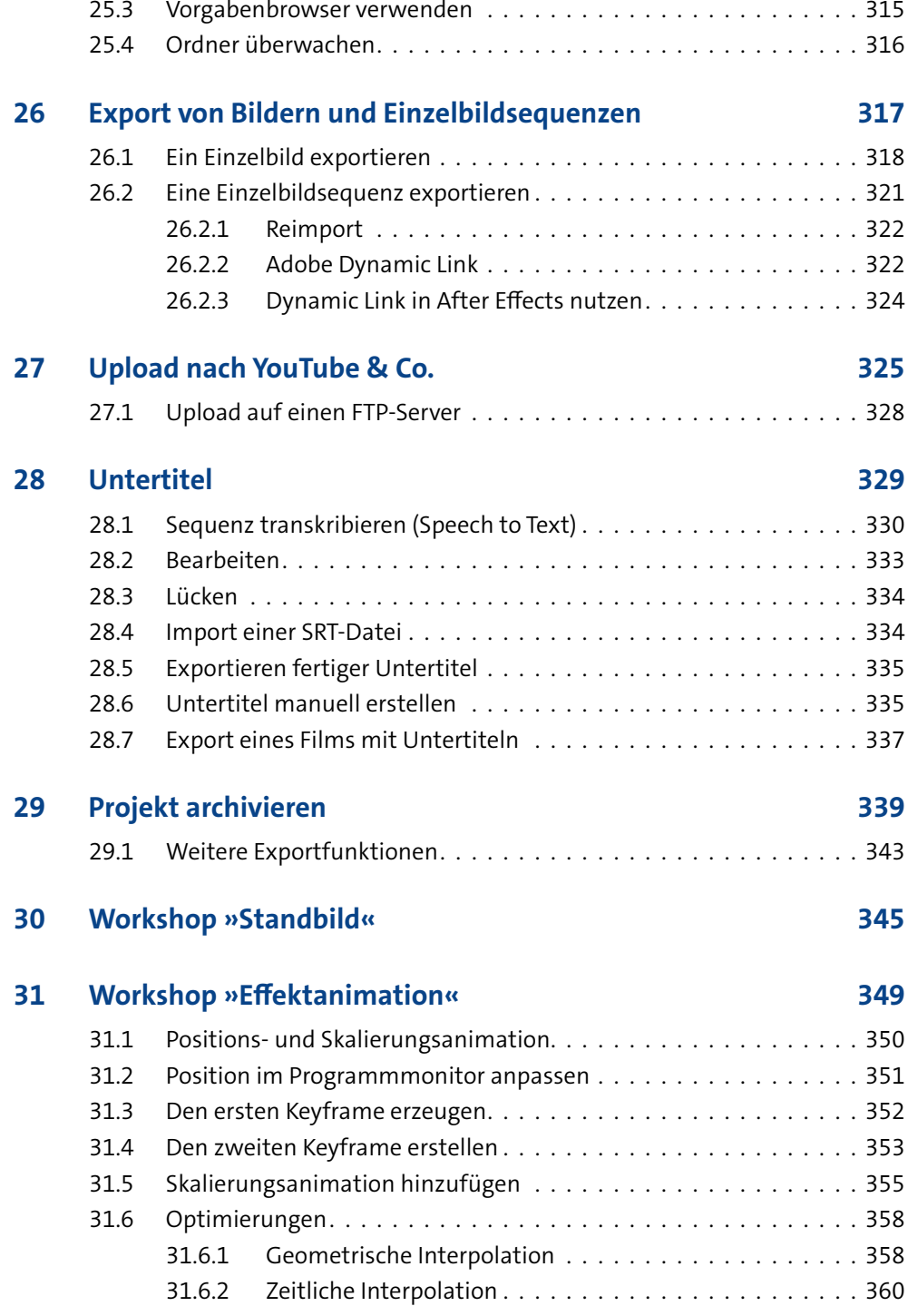

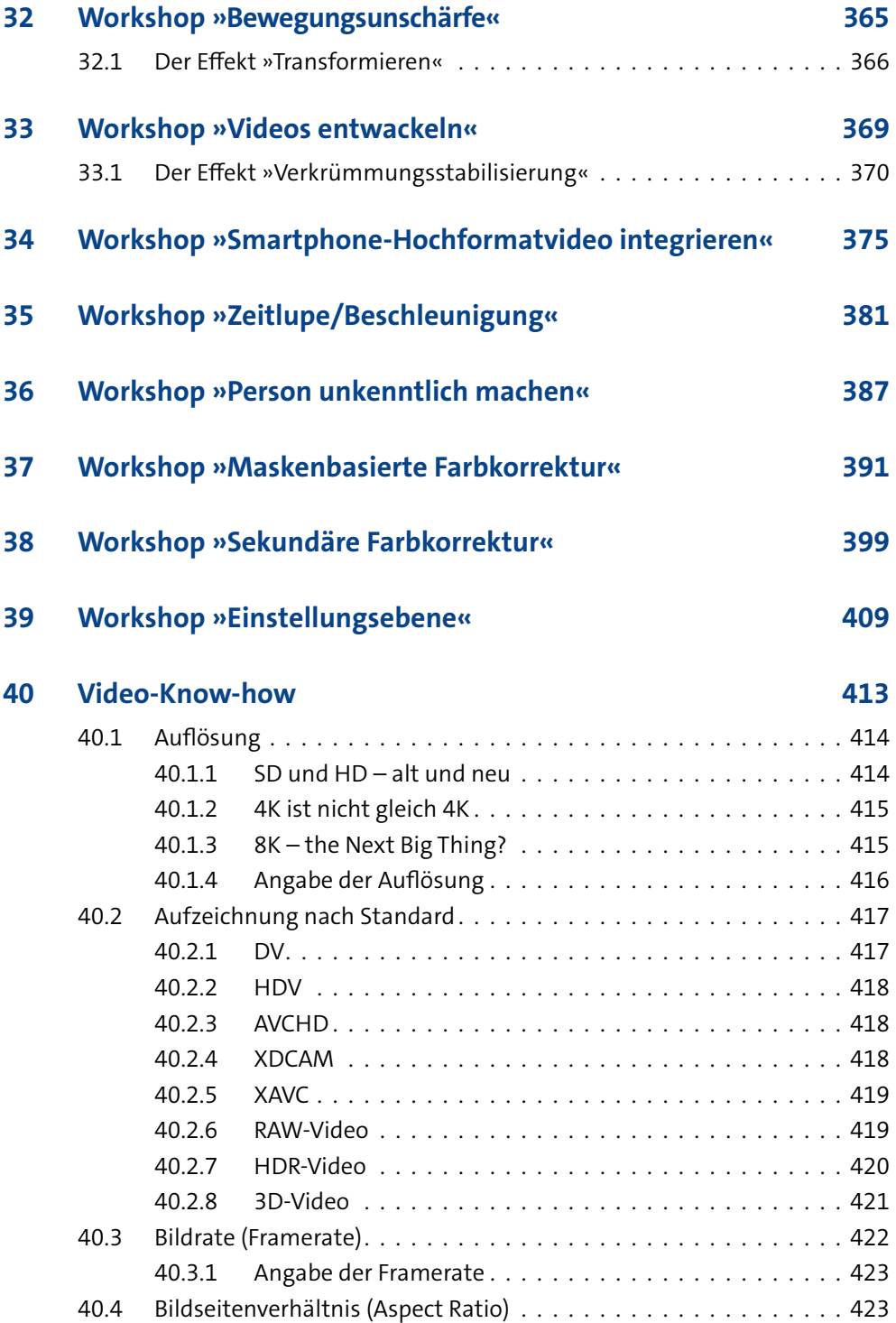

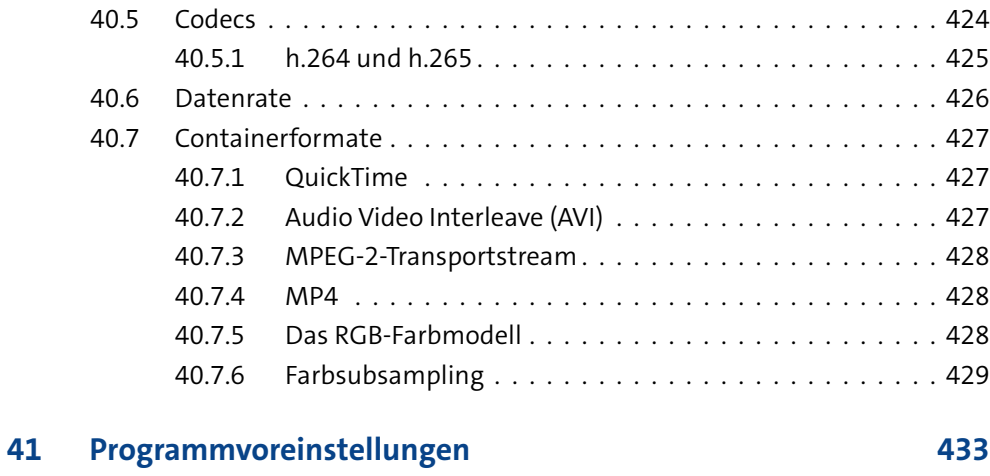

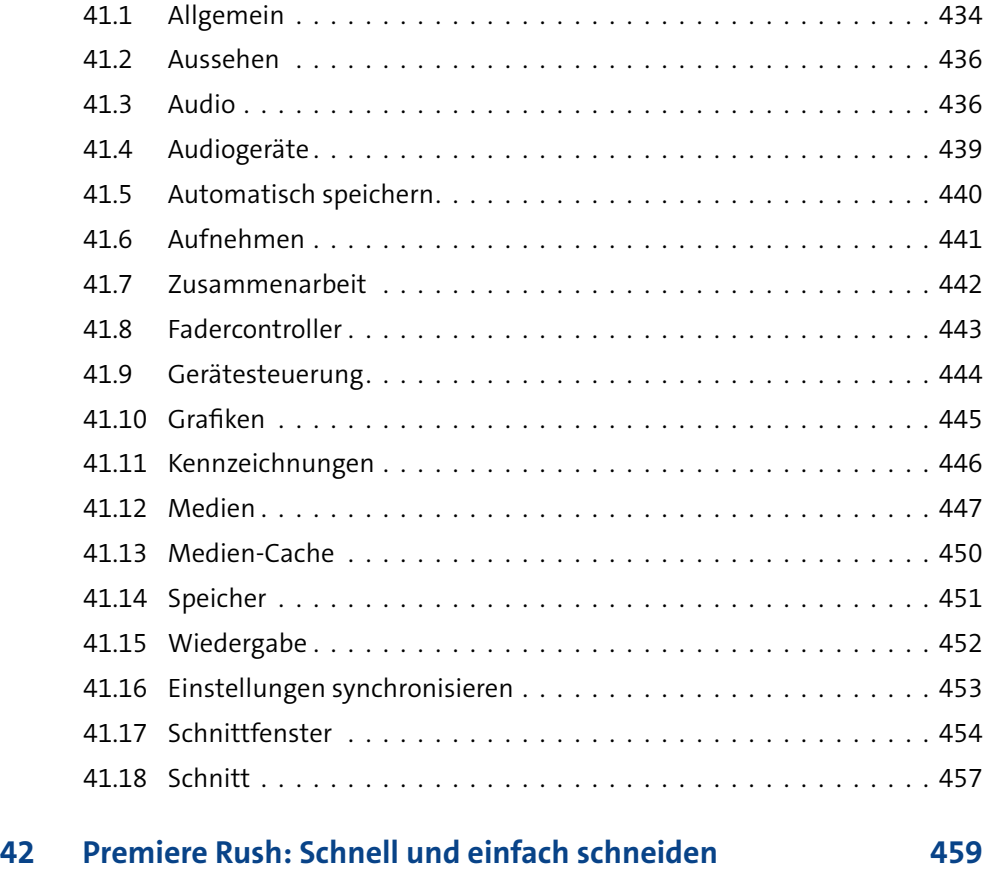

**Index 463**